### Procesamiento de ficheros

- Lenguajes y Sistemas Informáticos

2021/2022

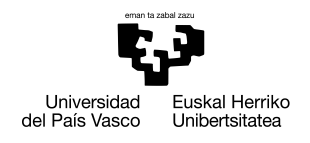

#### **GASTEIZKO INGENIARITZAKO** UNIBERTSITATE ESKOLA

ESCUELA UNIVERSITARIA<br>DE INGENIERÍA DE VITORIA-GASTEIZ

Introducción establece en el procesamiento de múltiples ficheros

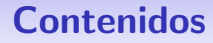

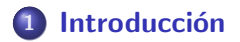

### 2 Procesamiento de múltiples ficheros

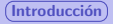

<span id="page-2-0"></span>**Introducción** en la provincia de mortal de mortal de mortal de mortal de mortal de móttiples ficheros

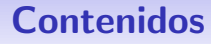

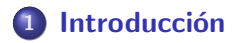

Procesamiento de múltiples ficheros

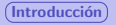

## Procesamiento de ficheros

### **Necesidad**

Muchas veces los datos que queremos procesar están en diferentes ficheros, bien numerados o bien con diferentes nombres.

- $\bullet$  data-01.csv
- $\bullet$  data-02 csv
- $\bullet$  data-03 csv
- $\bullet$
- $\bullet$  data-99.csv
- vitoria-gasteiz.txt
- donostia-ss.txt
- **a** hilbao.txt

<span id="page-4-0"></span>

Introducción **Extra de múltiples ficheros** en el procesamiento de múltiples ficheros

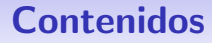

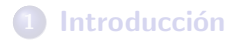

2 Procesamiento de múltiples ficheros

## Lista de ficheros

### Lista de ficheros

Para representar una lista de nombres de ficheros crearemos un vector o matriz de ficheros. Por ejemplo:

["vitoria-gasteiz.txt","donostia-ss.txt","bilbao.txt"]

#### **Nota**

Recuerda que debemos usar comillas dobles y no simples.

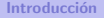

## Procesando una lista de ficheros

### Ejemplo

```
for fichero = [" vitoria - gasteiz . txt " ," donostia -
   ss . txt " ," bilbao . txt "]
         datas = readmatrix(fichero);
```
end

# Procesando una lista de hojas en un fichero de hoja de cálculo

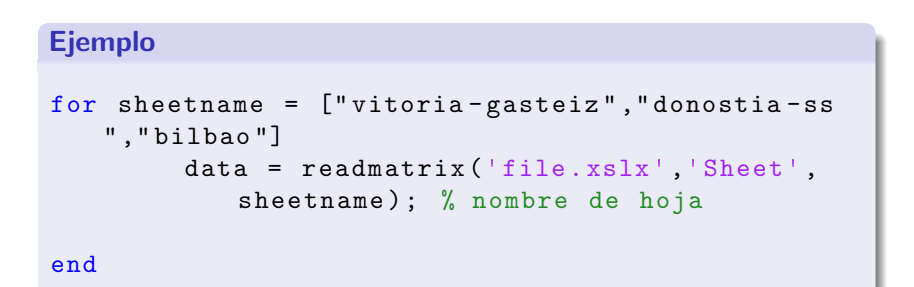

# Procesando ficheros con nombres estandarizados

### Patrón de nombres de fichero

Los nombres de los ficheros se pueden crear mediante un patrón y el uso de la función sprintf.

La función sprintf funciona parecido a fprintf pero el resultado se almacena en una variable en vez de escribirse en la consola, en la pantalla.

### Ejemplo

```
for num = 1:99filename = springint f('data - %02d.csv', num);datos = readmatrix (filename);
end
```
### Procesamiento de ficheros

- Lenguajes y Sistemas Informáticos

2021/2022

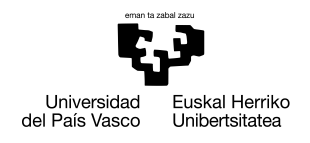

#### **GASTEIZKO INGENIARITZAKO** UNIBERTSITATE ESKOLA

ESCUELA UNIVERSITARIA<br>DE INGENIERÍA DE VITORIA-GASTEIZ